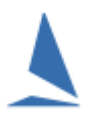

# Using TopYacht with Places rather than Times.

While using times for finishers has a number of significant advantages, there are a few circumstances where you may choose to use just places. Keep in mind that producing meaningful results using just places is limited to one-design racing, and remember that the 'one-design' definition does not include variants like Laser (Full Rig), Laser (4.7) and Laser (Radial). Each of these variants has a different Yardstick.

Additionally, capturing just places does not leave a backwards path to be able to establish timing…. "Can I have some handicap results as well please…."

**While it works, it is TopYacht's advise to avoid this method where-ever possible, and use the Computer Stop-watch to capture and then work with times.**

## **To set TopYacht to use Positions rather than Time…**

### **Step 1: Set up the Series to Use Places**

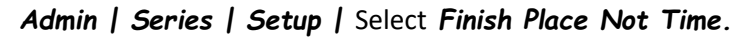

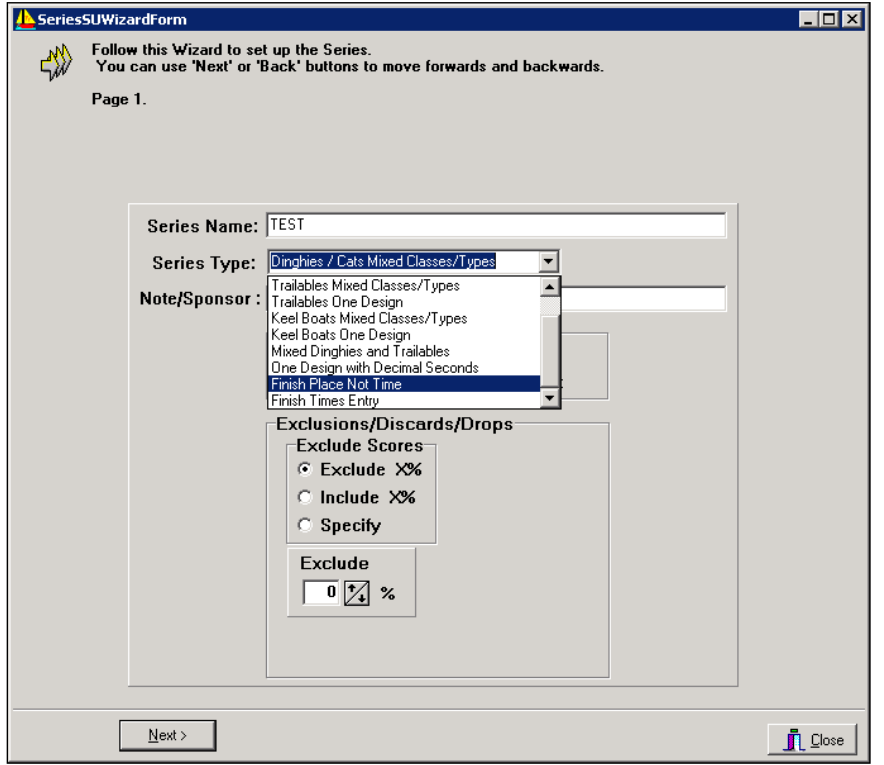

#### **Step 2: Set Start time to 00:00:00 NOT the actual start time for each race**

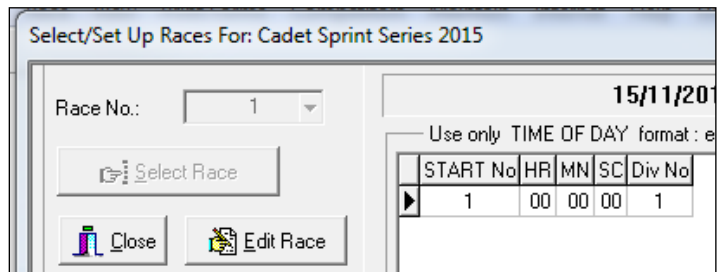

### **Step 3a: Enter Finish Places Using Step 9a**

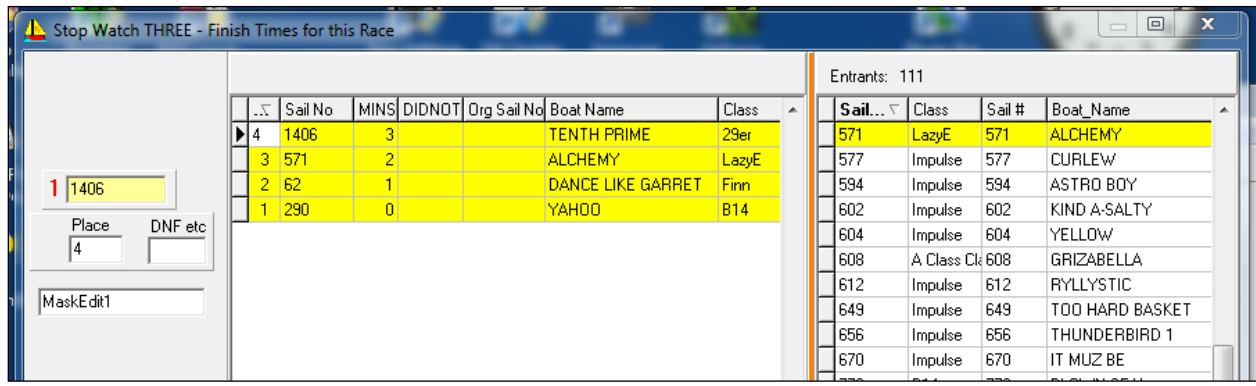

On the Step 9A Enter Finish Time – Manual via Stopwatch page…

Type Sail No; Press Enter, check it is the correct Sail No, then press Enter again.

Repeat as many times as needed

To slot a boat between other boats use the decimal minute.

i. e. to get a boat between sail no 62 and 571 give it a "Place" of 2.5

*Where there are multiple classes or multiple flights on a common finish log, use* **Data Capture** *from the main screen.*

#### *OR*

#### **Step 3b: Enter Finish Places Using Step 9**

Type Sail No.; Press Enter, check it is the correct sail no then press Enter again.

Repeat as many times as needed

To slot a boat between other boats use the decimal minute.

So to get a boat between sail no 618 and 619 give it a "Mins" of 3.5

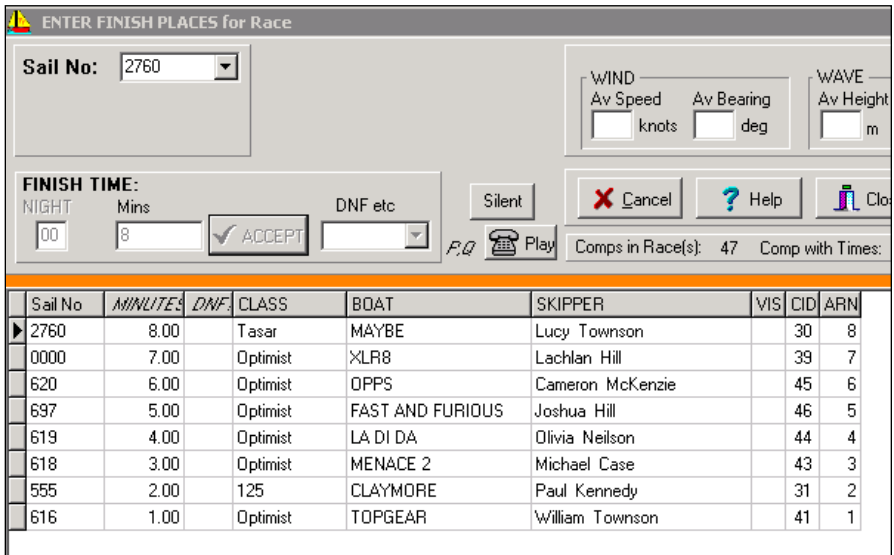